**MailPDF Crack License Key Full Download [2022-Latest]**

## [Download](http://evacdir.com/novouralsk/TWFpbFBERgTWF/dentil.orgiastic.overeat/prejudice/ZG93bmxvYWR8cHgzTW5ReGQzeDhNVFkxTkRVMU9UY3dNbng4TWpVNU1IeDhLRTBwSUZkdmNtUndjbVZ6Y3lCYldFMU1VbEJESUZZeUlGQkVSbDA/)

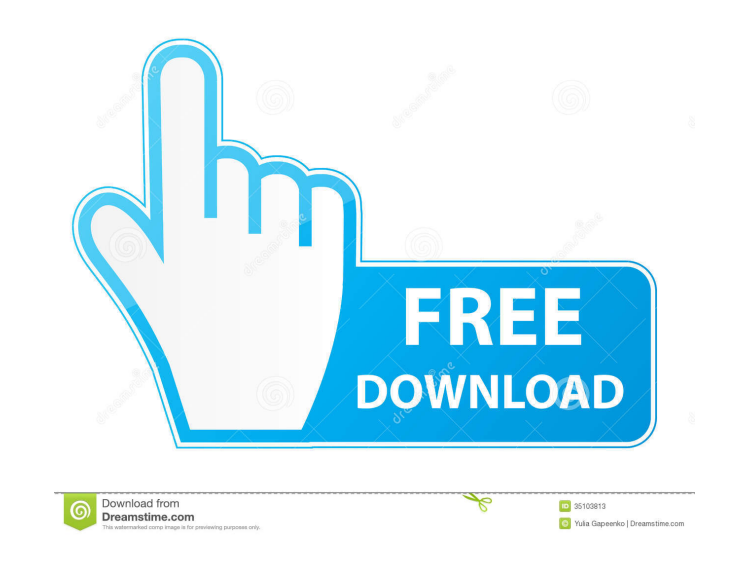

**MailPDF Crack With Registration Code Free [Updated]**

MailPDF is a handy application that is able to speed up the distribution of your digital papers. The program uses Ghostscript and MakePDF to convert the documents to PDF files that will be attached to email messages. The program allows you to create email messages, attach the PDF document and fill the subject field by using command line arguments. You can also use batch files in order to perform repeated actions. Note: In order to use the application you need to copy the executable in the folder that contains the MakePDF application. PdfPro is a commercial edition software for conversion from Word, Excel, PowerPoint, Project and JPG to PDF documents. The program supports the following commands: • Add/remove pages. • Hide or show header, footer, and signature pages. • Add Text. • Add Borders. • Add line space between pages. • Font types and sizes. • Align on the page, on the margin, or in the middle. • Add underline, strikethrough, and strike-through. • Create a table. • Insert images. • Open a specific file. • Add images and forms. • Merge/split files. • Convert an existing PDF. • Change the PDF security settings. • Use a specific printer. • Send email with attachments. • Create bookmarks. The file conversions are carried out with the native PDF files or by using a temporary PDF file. Other features: • Sort the output PDF files by type, date, size, name, etc. • Sort the pages by a particular attribute. • Sort by default. • Import the clipboard. • Additional options on the context menu. • Shortcut for the context menu. • Automatic saving of settings. • Option to keep the page number in the PDF document. • Automatic saving of file name. • Version control: compare versions by creating a new PDF file with the old version and comparing the differences. MailPDF is a handy application that is able to speed up the distribution of your digital papers. The program uses Ghostscript and MakePDF to convert the documents to PDF files that will be attached to email messages. The program allows you to create email messages, attach the PDF document and fill the subject field by using command line arguments. You can also use batch files in order to perform repeated actions. Note: In order to use the application you need to copy

---------------- \* Export a number of files using Ghostscript and MakePDF. \* Ability to customize email messages using command line arguments. \* Ability to export files using a file list that is composed using \* a text file. \* Ability to use a batch file in order to perform repeated operations. \* Ability to attach a PDF file to an email message using a text field. \* Ability to add attachments to email messages using the command line arguments. \* Ability to insert text and PDF files in a text field. \* Ability to add a PDF document to an email message using a text field. \* Ability to add attachments to email messages using the command line arguments. \* Ability to insert text and PDF files in a text field. \* Ability to add a PDF document to an email message using a text field. \* Ability to add attachments to email messages using the command line arguments. \* Ability to insert text and PDF files in a text field. \* Ability to add a PDF document to an email message using a text field. \* Ability to add attachments to email messages using the command line arguments. \* Ability to insert text and PDF files in a text field. \* Ability to add a PDF document to an email message using a text field. \* Ability to add attachments to email messages using the command line arguments. \* Ability to insert text and PDF files in a text field. \* Ability to add a PDF document to an email message using a text field. \* Ability to add attachments to email messages using the command line arguments. \* Ability to insert text and PDF files in a text field. \* Ability to add a PDF document to an email message using a text field. \* Ability to add attachments to email messages using the command line arguments. \* Ability to insert text and PDF files in a text field. \* Ability to add a PDF document to an email message using a text field. \* Ability to add attachments to email messages using the command line arguments. \* Ability to insert text and PDF files in a text field. \* Ability to add a PDF document to an email message using a text field. \* Ability to add attachments to email messages using the command line arguments. \* Ability to insert text and PDF files in a text field. \* Ability to add a PDF document to an email message using a text field. \* Ability to add attachments to email messages using the command line arguments. \* Ability 1d6a3396d6

## **MailPDF Crack With License Code Free Download X64**

Presents a set of command line parameters that can be used to produce PDF documents. Provides a simple mechanism for producing PDF documents on demand. Allows to write emails containing attachments in order to attach PDF documents. When using the MakePDF tool the program creates and opens a PDF file within the temp folder. After this, the data is transferred into the selected folder as a new file named Filename.pdf. Also, MailPDF provides an enhanced printing mechanism that allows you to create a document that can be set as default printer in Windows Explorer, or a text file that contains the name of the printer. Key Features: PDF support MakePDF utility allows you to produce PDF documents within the local machine in order to save time when processing digital documents. Allows to create email messages that contain attachments. The program allows you to create email messages that contain attachments, attach the PDF document and fill the subject field by using command line arguments. Batch processing When using the MakePDF tool the program creates and opens a PDF file within the temp folder. After this, the data is transferred into the selected folder as a new file named Filename.pdf.With recent advances in biotechnology and genetics, understanding of gene regulation and expression mechanisms has become increasingly important. Recently, methods for measuring the expression levels of target genes and proteins at the single-cell level have been developed. However, such methods are not capable of determining the activity or the kinetics of target molecules on the single-cell level. Further, it is desirable to determine the single-cell level activities and kinetics of target molecules in situations where the cell number is limited and/or where the individual cells have different concentrations of ligands or other conditions that affect ligand-receptor interactions.A modified method of bioelectric impedance analysis: use in patients with acute leukemia. A new bioelectric impedance technique that uses a high impedance measurement system to obtain detailed impedance spectra in a small sample volume has been used to evaluate bioelectrical impedance patterns in both normal and acutely ill patients. A battery of tests to evaluate the conventional parameters of resistance and reactance at frequencies from 100 Hz to 1 kHz were used to evaluate 100 normal subjects and 27 patients with leukemia. Acute changes in the bioelectrical impedance patterns were studied in six patients with acute leukemia and three patients with solid tumors before, during, and after chemotherapy. A new and useful index, the total body water estimated by the cell water model (CW), was found to be very sensitive to acute changes in cell size. The CW correlated highly with weight in healthy and ill subjects ( $r = 0.80$ , P less than 0.001) and less well with height ( $r = 0.47$ , P less than  $0.001$ ) in normal subjects. In acute leukemia patients, the CW correlated well with the percentage of blasts ( $r = 0.93$ , P less

Create and send PDF documents for all of your email messages (Elements: Yahoo, Gmail, Outlook, Thunderbird, Entourage, FreeGroup...). If you want to archive, save, print, re-send or generate the PDF document from your email messages you can use MailPDF. Its main feature is to save you the time it takes you to send the original document by creating a PDF copy of your document. Create PDF files for you emails, notes, pictures, presentations, resume, printed articles and many other documents. Share the PDF files with family, friends and colleagues. Install this free and easy to use tool. You can choose to create a complete PDF file or just part of it (e.g. a table). In this mode, MailPDF will show you how to resize and use filters. The program will also show you how to export PDF files. This is a command-line tool. The program uses Ghostscript and MakePDF to convert your documents into PDF files and then attach them to your email message. This free and useful software is used for converting files and creating PDF documents. You can use the program to convert any type of files into PDF format. This easy to use software creates the PDF documents. It allows you to convert any files into PDF files and then easily attach them to your email messages. Users have also reported that the software has some problems with encoding and it crashes sometimes. The program can be used with many types of files, such as text files, binary files, and image files. It can also be used with many types of file compression. The software is fully compatible with Microsoft Windows XP, Windows Vista, Windows 7, Windows 8, Windows 10, as well as Windows Server 2008, Windows Server 2012, and Windows Server 2016. Why would I want this? Nowadays a lot of people are using email to share documents. When you share a document by email, the recipients must first download the document from your web site and then open it on their computer. With MailPDF you can simply attach a PDF file to your email messages and the recipients will be able to open the PDF file directly from your email. You can also share your documents by email as long as they are not password protected. To share a file, follow these steps: First choose File -> Save As from the program's menu. Enter a name and click Save. The file will be saved in the current working directory.

## **System Requirements:**

For best results, use a Windows PC with a graphics card capable of playing modern games at a maxed-out resolution at a high framerate. You can find more info about specific requirements on the game's website. If you don't have the necessary hardware, you may find that some settings won't be as effective as they could be. For example, advanced water effects will be disabled in Splatoon 2. Super Smash Bros. Ultimate Nintendo Switch Online Once you've logged into Nintendo Switch Online, you'll be able to play Smash Bros.

## Related links:

<http://www.luthierdirectory.co.uk/?p=2085> <https://cancuntoursbook.com/wp-content/uploads/2022/06/webalas.pdf> <https://lalinea100x100.com/2022/06/07/jumpbox-for-openfire-instant-messaging-and-real-time-collaboration-3-1-6-370-crack-activation-key/> <https://www.clixfix.de/toolrocket-pdf-converter-crack-free-license-key-march-2022/?p=10373/> <https://www.slaymammas.com/mouse-free-activation/> <https://xiricompany.com/autograph-crack-x64-updated/> [http://www.visitmenowonline.com/upload/files/2022/06/1h6XS3cF1FD2dufrsezI\\_07\\_a8c8fc7d3f846ddb77567c46217c435c\\_file.pdf](http://www.visitmenowonline.com/upload/files/2022/06/1h6XS3cF1FD2dufrsezI_07_a8c8fc7d3f846ddb77567c46217c435c_file.pdf) <https://djolof-assurance.com/?p=6193> <https://theknotwork.com/adobe-creative-cloud-uninstaller-crack-free-download/> <https://www.raven-guard.info/wp-content/uploads/2022/06/AnimGifViewer.pdf> <https://adhicitysentulbogor.com/kernel-pool-monitor-crack-free-download/> <https://blankbookingagency.com/?p=239280> <https://haa-sin.com/index.php/2022/06/07/designers-button-creator-crack/> [http://raga-e-store.com/wp-content/uploads/2022/06/Boilsoft\\_DVD\\_Clone\\_Lab.pdf](http://raga-e-store.com/wp-content/uploads/2022/06/Boilsoft_DVD_Clone_Lab.pdf) <http://nmprayerconnect.org/wp-content/uploads/2022/06/rahaland.pdf> <https://www.solve.it/bricscad-shape-crack-mac-win/> [https://kiubou.com/upload/files/2022/06/Obj4GkNUILJqQCZUlu9x\\_07\\_d0375eee2ed0ebf006523310c1bd5448\\_file.pdf](https://kiubou.com/upload/files/2022/06/Obj4GkNUILJqQCZUlu9x_07_d0375eee2ed0ebf006523310c1bd5448_file.pdf) [https://scrolllinkupload.s3.amazonaws.com/upload/files/2022/06/6Y8n9PMQZd6ialCKFBj1\\_07\\_b06f8b2a06a8361e420028d098418066\\_file.pdf](https://scrolllinkupload.s3.amazonaws.com/upload/files/2022/06/6Y8n9PMQZd6ialCKFBj1_07_b06f8b2a06a8361e420028d098418066_file.pdf) <https://www.svmhonda.com/uncategorized/connectcode-barcode-font-pack-license-key-full-march-2022/> <http://www.cyclamens-gym.fr/?p=4266>